## <span id="page-0-0"></span>Classification des trajectoires typiques d'évolution : Trajectoires latentes et applications en santé publique

Jules. B Tchatchueng.M

Chargé de Recherche au Centre Pasteur du Cameroun

9 juillet 2019

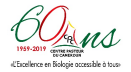

### **INTRODUCTION**

**MÉTHODES** 

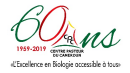

<span id="page-2-0"></span>**INTRODUCTION** 

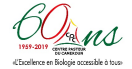

 $L_{\text{INTRODUCTION}}$ 

<span id="page-3-0"></span> $\mathrel{{\sqsubseteq}}$  [Contexte \(classification et intelligence artificielle\)](#page-3-0)

## [Contexte \(classification et intelligence artificielle\)](#page-3-0)

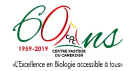

[Contexte \(classification et intelligence artificielle\)](#page-3-0)

## Intelligence artificielle

### Définition

L'ensemble de théories et de techniques mises en œuvre en vue de réaliser des machines capables de simuler l'intelligence humaine

Les différentes formes d'intelligence artificielle

#### **Machines réactives**

- $\blacktriangleright$  Les machines à mémoire limitée
- ▶ Théorie de l'esprit et conscience de soi

Deux types de méthodes de classification ou apprentissage permettent de programmer des machines réactives:

- 1. Supervisé
	- $\blacktriangleright$  Exemples:
		- $\blacktriangleright$  Le trieur de courriels
		- $\blacktriangleright$  Plateforme de streaming
		- <sup>I</sup> Gestion de la relation client en banque
- 2. **Non supervisé**
	- $\blacktriangleright$  Exemples:
		- $\blacktriangleright$  classification des sous espèces végétales ou animales
		- $\blacktriangleright$  classification des cellules

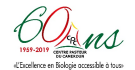

**L**INTRODUCTION

 $\mathrel{{\sqsubseteq}}$  [Contexte \(classification et intelligence artificielle\)](#page-3-0)

# Classification non supervisée

Deux grandes approches pour la recherche des partitions :

- 1. Approche utilisant des critères métriques
	- $\blacktriangleright$  Exemples
		- $\blacktriangleright$  Algorithme K-means, K-centroides
		- $\blacktriangleright$  Classification hiérarchique
- 2. Approche probabiliste:classification par les classes latentes
	- 2.1 Approche non paramétrique
		- $\blacktriangleright$  Estimation de la distribution à partir des données
	- 2.2 Approche paramétrique
		- $\blacktriangleright$  Modèles de mélange
		- <sup>I</sup> Modèles fonctionnels
		- $\blacktriangleright$  Processus ponctuels

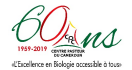

## Données longitudinales

Les études de cohorte sont devenues un outil essentiel dans la recherche en épidémiologie étude de cohorte ou suivi de patients: collecte répétée de données sur un ensemble d'individus au cours du temps.

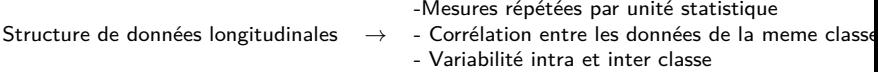

Présentation d'un tableau de données longitudinales (n individus, p mesures).

 $\sqrt{ }$  $\overline{\phantom{a}}$ y1*,*<sup>1</sup> y1*,*<sup>2</sup> · · · y1*,*(p−1) y1*,*<sup>p</sup> y2*,*<sup>1</sup> . . . . . . . . . y2*,*<sup>p</sup> . . . . . . . . . . . . . . .  $y_{(n-1),1}$   $y_{(n-1),2}$  · · · · · · ·  $y_{(n-1),p}$  $y_{n,1}$   $y_{n,2}$   $\cdots$   $\cdots$   $y_{n,p}$  $\setminus$  $\begin{array}{c} \hline \end{array}$ 

On notera  $Y_i = (Y_{i,1}, \dots, Y_{i,p})$  la trajectoire observée de l'individu *i*,  $i = 1$ ,

## **EXEMPLE**

| ## |                                         | LoaJ LnLoaJ.0 LnLoaJ.2 LnLoaJ.8      |    |
|----|-----------------------------------------|--------------------------------------|----|
|    | ## HCY 1.0                              | 58360.83 10.974417 8.530536 6.803405 |    |
|    | ## HCY 10.0 54827.85 10.911972 9.905103 |                                      | NA |
|    | ## HCY 100.0 10865.58 9.293447 7.532345 |                                      | NA |

**Evolution individuelle de microfilaraemie L. loa** 

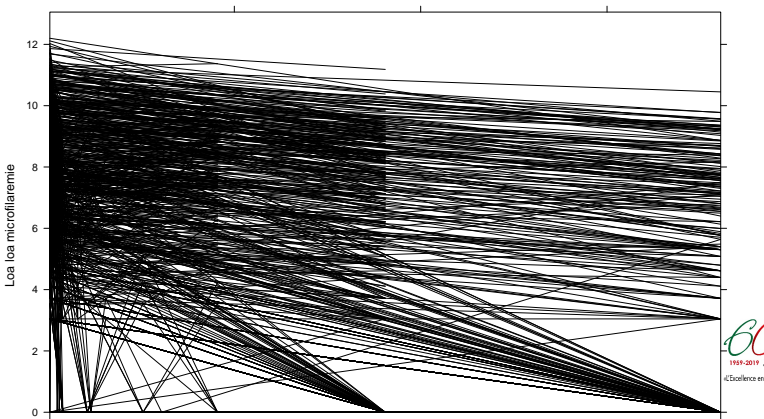

('Escellence en Biologie accessible à tous-

 $\mathrel{{\sqsubseteq}}$  [Contexte \(classification et intelligence artificielle\)](#page-3-0)

# EXEMPLE (SUITE)

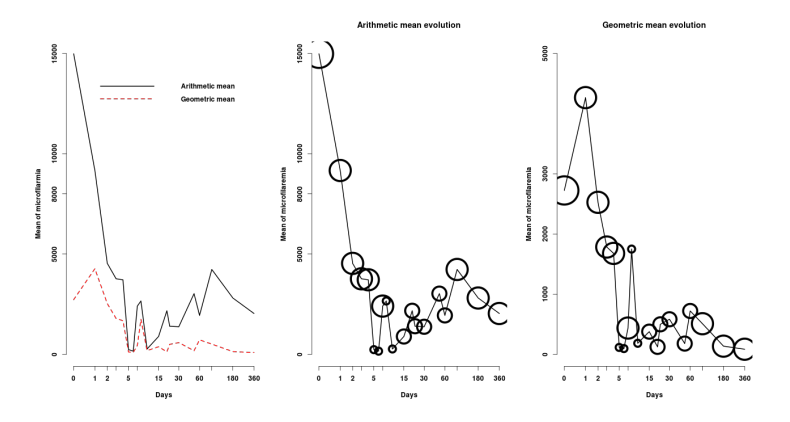

Figure 2: Evolution moyenne

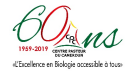

#### Problème

**Comment partitionner les trajectoires**  $Y_i$ ,  $i = 1, \dots, n$ ?

# <span id="page-9-0"></span>**MÉTHODES**

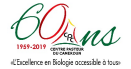

<span id="page-10-0"></span> $\mathrel{\sqsubseteq_{\text{\sc{M\acute{E}THODE}}}}$ KMEANS

# [Méthode Kmeans](#page-10-0)

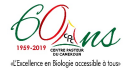

#### generalisation du Kmeans classique **IDÉE**

On cherche à partitionner les *n* trajectoires en k ensembles  $C = C_1, C_2, \ldots, C_k$  ( $k \le n$ ) en minimisant la distance entre les trajectoire à l'intérieur de chaque partition :

$$
argmin_{C} \sum_{i=1}^{k} \sum_{y_j \in C_i} D(y_j, \mu_i)
$$

ou  $\mu_i$  est la trajectoire moyenne dans  $C_i$  et  $D(.)$  une mesure de dissimilarité sur  $\mathbb{R}^p$ 

EXEMPLE DE MESURE DE DISSIMILARITÉ SUR  $\mathbb{R}^p$ 

La distance euclidienne sur  $\mathbb{R}^p$ 

$$
D(Y_i, Y_j) = \sqrt{\sum_{k=1}^p (Y_{i,k} - Y_{j,k})^2}
$$

La distance de Manathan

$$
D(Y_i, Y_j) = \frac{1}{p} \sum_{k=1}^p |Y_{i,k} - Y_{j,k}|
$$

$$
\bigotimes_{\text{res.} \text{max}}\bigotimes_{\text{res.} \text{max}}
$$

### Description de l'algorithme

- **Initialisation**: Choisir k trajectoires qui représentent la position moyenne des partitions  $\mu_1, \ldots, \mu_k$
- ▶ Répéter jusqu'à ce qu'il y ait convergence :
	- $\blacktriangleright$  assigner chaque trajectoire à la partition la plus proche

$$
C_i^t = \{ Y_j; D(Y_j, \mu_i) \leq D(Y_j, \mu_{i^*}, i^* \neq i \}
$$

 $\blacktriangleright$  mettre à jour la moyenne de chaque cluster :

$$
\mu_i^{(t+1)} = \frac{1}{|C_i^t|} \sum_{Y_j \in C_i^t} Y_j
$$

ou  $|C_i^t|$  est le nombre de trajectoires dans  $C_i^t$ 

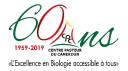

#### choix du nombre de cluster

On note  $A$  et  $B$  les matrices de variance covariance inter et intra cluster

$$
A = \sum_{m=1}^{k} \frac{1}{|C_m|} (\mu_m - \mu)(\mu_m - \mu)'
$$

ou *µ* est la trajectoire moyenne dans C

$$
B=\sum_{m=1}^g\sum_{Y_i\in\mathcal{C}_m}(Y_i-\mu_m)(Y_i-\mu_m)'
$$

 $A + B$  est la covariance totale.

On notre  $K_{opt}$  le nombre optimal de cluster

$$
K_{opt} = \underset{k \in \{2... (n-1)\}}{\text{argmax}} \left( \frac{\text{Trace}(A)}{\text{Trace}(B)} \frac{n-k}{k-1} \right)
$$

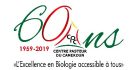

## application à l'evolution des charges microfilariennes

 $##$  ~ Fast KmL ~ ## \*\*\*\*\*\*\*\*\*\*\*\*\*\*\*\*\*\*\*\*\*\*\*\*\*\*\*\*\*\*\*\*\*\*\*\*\*\*\*\*\*\*\*\*\*\*\*\*\*\*\*\*\*\*\*\*\*\*\*\*\*\*\*\*\*\*\*\*\*\*\*\*\*\*\*\*\*\*\*\*\*\*\*\*\*\*\*\*\*\*\*\*\*\*\*\*\*\*\*S ## 100 S

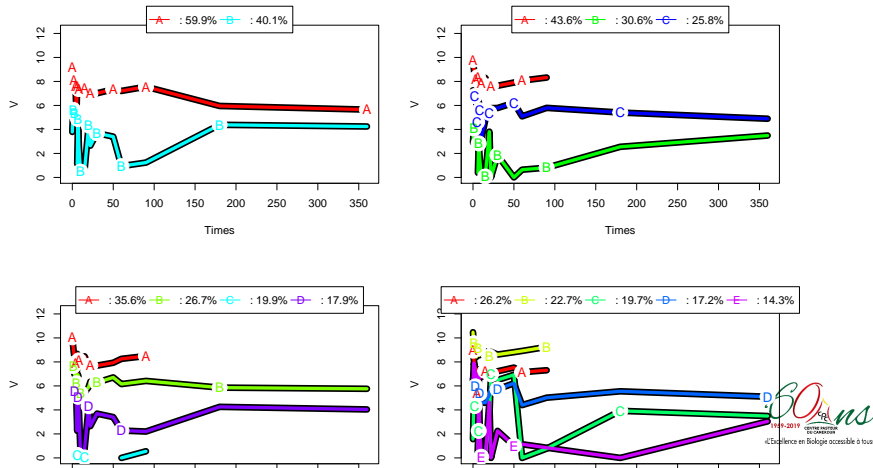

0 50 100 150 200 250 300 350 0 50 100 150 200 250 300 350  $\mathrel{{\sqsubseteq}_{\mathit{M\'{E}THODES}}}$ 

<span id="page-15-0"></span> $\mathrel{\sqsubseteq}_{\mathrel{\mathbf{K}\text{MEMNS}}}$  basé sur une distance de forme

## [Kmeans basé sur une distance de forme](#page-15-0)

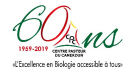

 $\mathrel{\mathop{\longleftarrow}}$  [Méthodes](#page-9-0)

 $\mathrel{\sqsubseteq}_{\mathrel{\mathbf{K}\text{MEMNS}}}$  basé sur une distance de forme

## **EXEMPLE**

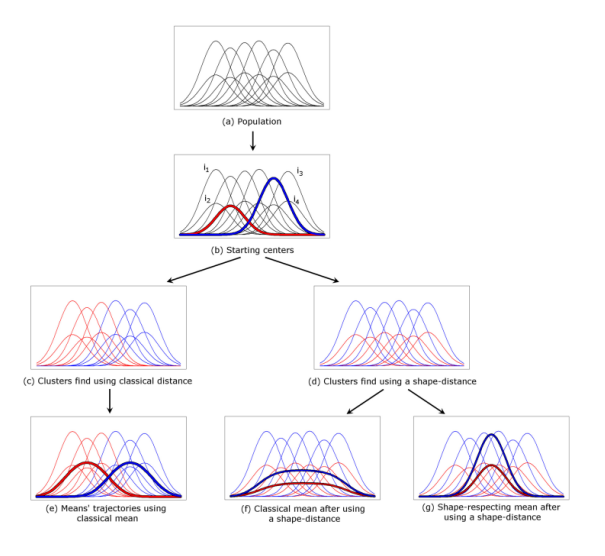

Figure 4: Evolution moyenne

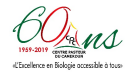

## Distance de Frechet

Soient P et Q deux courbes reparamétrées<sup>1</sup> par  $\alpha$  et  $\beta$ .

La distance entre les courbes P et Q avec les reparamétrisation *α* et *β* ou point s ∈ [0*,* T] est définie par:

$$
d_{\alpha,\beta,s}=d\left(\begin{pmatrix} \alpha(s) \\ P(\alpha(s)) \end{pmatrix},\begin{pmatrix} \beta(s) \\ Q(\beta(s)) \end{pmatrix}\right)
$$

ou  $d(,)$  la distance euclidienne sur  $\mathbb{R}^2$ .  $\setminus$  On définit la distance de fréchet entre  $P$  et  $Q$ reparametrées par *α* et *β* sur [0*,*t] par:

$$
F(P,Q) = \inf_{\alpha,\beta} \left[ \max_{s \in [0,t]} \left( d_{\alpha,\beta,s}(P,Q) \right) \right]
$$

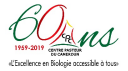

<sup>1</sup> une reparamétrisation sur [0*,* t] est une fonction continue croissante et surjective de [0*,* t] vers [0*,* t]

## Algorithme Kmeans pour données longitudinales

**Data:** Population: *n* individuals  $Y_1, ..., Y_n$ 

**Result**: Partition: Cluster vector of size n taking values in [1*...*k]

#Step 0: Initialization

k individuals  $C_1, C_2, ..., C_k$  are randomly chosen in  $Y_1, ..., Y_n$ 

 $s < -0$ 

Cluster<sub>0</sub> <- (0, 0, ..., 0)  $\#\#$  vector of size n

repeat  $s < -s+1$ 

- $#$  Step s.1, phase maximization
- *.* **for** i in 1. . . n **do**

*.* **end**

- *.* **for** j in 1. . . k **do**
- Compute  $DistF_{i,j}$  (The Frechet distance between  $Y_i$  and  $C_i$  )
- . Clusters  $S(i)$  <- j such that  $DistF_{i,j}$  is smaller than  $DistF_{i,j'}$  for  $j'\neq j$
- 

*.* **end**

Algorithme Kmeans pour données longitudinales (suite)

- $#$  Step s.2, phase expectation
- *.* **for** j in 1*...*k **do**

*.* Compute M<sup>j</sup> , the Fréchet mean of clusters j (that is the Fréchet mean of all the  $Y_i$  such that Cluster  $S(i) == j$ 

*.* **end**

**until** ClusterS == Cluster  $S - 1$  or  $s >$  MaxIteration }

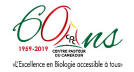

«L'Escellence en Biologie occessible à tous

 $\mathrel{{\sqsubseteq}_{\mathit{M\'{E}THODES}}}$ 

 $\mathrel{\sqsubseteq}_{\mathrel{\mathbf{K}\text{MEMNS}}}$  basé sur une distance de forme

<u> 1</u>111111111111111111

# application à l'evolution des charges microfilariennes

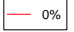

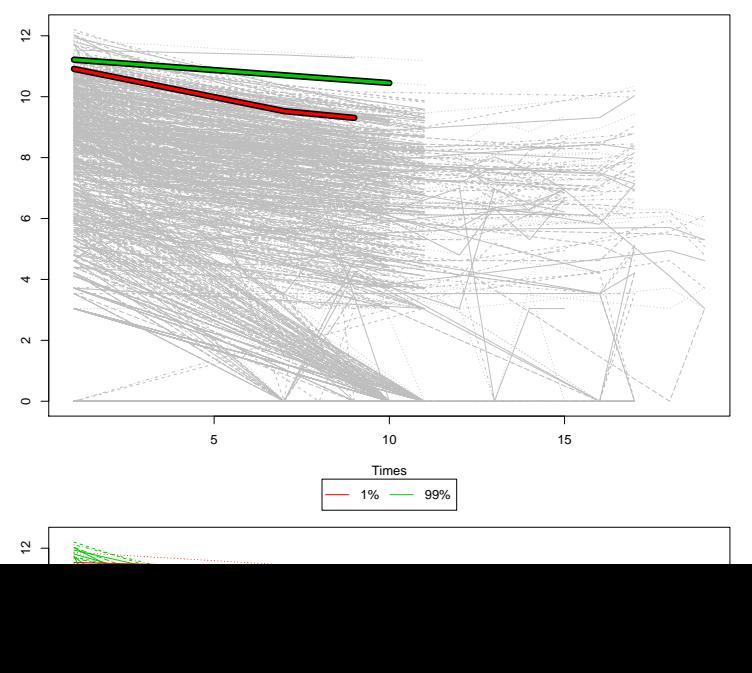

al'Eurellence en Biologie accessible à tous

 $\mathrel{{\sqsubseteq}_{\mathit{M\'{E}THODES}}}$ 

 $\mathrel{\sqsubseteq}_{\mathrel{\mathbf{K}}\mathsf{M}\mathsf{EANS}}$  basé sur une distance de forme

## application à l'evolution des charges microfilariennes

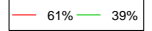

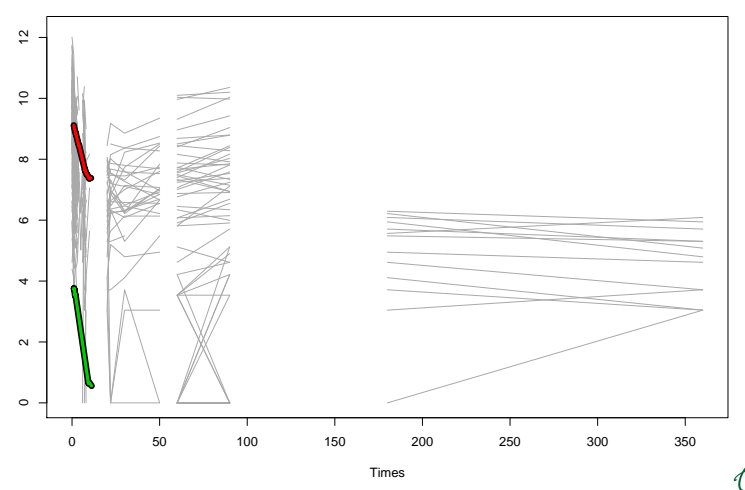

Figure 5: classification avec la distance de fréchet

 $\mathrel{{\sqsubseteq}_{\mathit{M\'{E}THODES}}}$ 

<span id="page-22-0"></span> $\mathrel{\sqsubseteq}_{\mathrel{\mathsf{CLASSIFICATION}}}$  par les classes latentes

#### [classification par les classes latentes](#page-22-0)

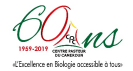

# VARIABLE LATENTE

## **DÉFINITION**

- ▶ Variable hypothétique (dont on fait l'hypothèse)
- ▶ Variable non-mesurable: L'intelligence
- I Variable qui synthétise plusieurs variables observées: le vieillissement
- In Variable qui rend les variables observées indépendantes si l'on en tient compte.  $\rightarrow$  Indépendance locale/indépendance conditionnelle
- In Variable dont les valeurs correspondent àla valeur attendue si l'on avait répétée la mesure un nombre infini de fois
	- $\rightarrow$  Espérance
- In Variable qu'on ne peut calculer à l'aide de variables observées.
- ▶ Variable que l'on a pas observée dans notre échantillon

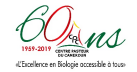

 $\mathrel{\mathop{\longleftarrow}}$  [Méthodes](#page-9-0)

 $\mathrel{{\sqsubseteq}_{\text{CLASSIFICATION}}$  par les classes latentes

# Types de modèles à variable latente

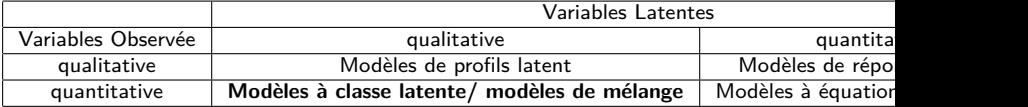

d'Eurellence en Riologie accessi

### Modèles à classe latente/ modèles de mélange

**NOTATIONS**  $\pi_k \colon\thinspace 0<\pi_k\leq 1 \quad \forall k\in\{1,...,K\} \text{ et } \sum_{k=1}^K \pi_k=1$  $k = 1, ..., K$  les densité de probabilité sur un espace  $\mathbb{E}$ <br> $f_k, \quad k = 1, ..., K$  les densité de probabilité sur un espace  $\mathbb{E}$ 

On défini la densité de mélange fini à  $K$  composantes:

$$
g = \sum_{k=1}^K \pi_k f_k
$$

Si les f<sup>k</sup> sont issues de la même famille paramétrée par *α*<sup>k</sup> alors:

$$
g(.,\theta)=\sum_{k=1}^K \pi_k f(.,\alpha_k)
$$

ou  $θ = (π<sub>1</sub>, ..., π<sub>K</sub>, α<sub>1</sub>, ..., α<sub>K</sub>)$  est le paramètre du mélange.

Un individu issu d'un mélange de population est caractérisé par (Y *,* Z) ou Y est la variable observée Z la variable latente indiquant la classe latente.

Lorsque Y est une trajectoire le modèle est dit à **trajectoire latente**

$$
\bigcirc \mathcal{O}_{\text{max}}
$$

## Modèle de mélange pour la classification

- ▶ La variable observée à partir de laquelle on construit les classes.
- $\triangleright$  Comprend une variable latente à K catégories.
- $\triangleright$  Une Probabilité à posteriori d'appartenance à chaque classe pour chaque individu.
- $\triangleright$  Chaque classe latente regroupe les individus ayant la même trajectoire typique.
- ▶ Des indicateurs associés aux probabilités à posteriori.
- Ine equation de scoring permettant de calculer les probabilités à posteriori à partir des indicateurs.

#### Vraisemblance du modèle

$$
L(y_i, \theta) = \prod_{i=1}^n g(x_i, \theta) = \prod_{i=1}^n \sum_{k=1}^K \pi_k f(x_i, \alpha_k)
$$

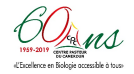

Estimation des paramètres du modèle

#### vraisemblance complète

Soit  $z = (z_{ik})_{i=1..n,k=1..K}$  la matrice de classification  $z_{ik} = 1$  si l'individu *i* est dans la classe k

$$
L(x, z, \theta) = \prod_{i=1}^{n} \prod_{k=1}^{K} [\pi_k f(x_i, \alpha_k)]^{z_{ik}}
$$

La log-vraisemblance complète est:

$$
I_c(z,\theta) = \sum_{i=1}^n \sum_{k=1}^K z_{ik} \log(\pi_k f(x_i,\alpha_k))
$$

 $\theta^* = \text{argmax}(l_c(z, \theta))$ *θ*∈Θ

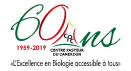

Maximisation de la vraisemblance (EM)

L'algorithme EM maximise la fonction :

$$
Q(\theta, \theta') = \mathbb{E}(I_c(z, \theta)|x, \theta') = \sum_{i=1}^n \sum_{k=1}^K t_{ik} \log(\pi'_k f(x_i, \alpha'_k))
$$

 $t_{ik}$  est la probabilité à posteriori d'appartenance de l'individu i à la classe k lorsque  $\theta = \theta'$ :

$$
t_{ik} = \mathbb{E}(z_{ik}|x, \theta') = P(z_{ik} = 1|x, \theta') = \frac{\pi'_{k}f(x_{i}, \alpha'_{k})}{\sum_{q=1}^{K} \pi'_{q}f(x_{i}, \alpha'_{q})}
$$

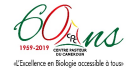

## Etape de l'algorithme EM

- **Initialisation**: choix arbitraire d'une solution initiale  $\theta^{(0)}$
- ▶ Etape E(espérance): calcul des probabilité d'appartenance aux classes conditionnellement au paramètres courant:

$$
t_{ik}^{(c)} = \frac{\pi_k^{(c)} f(x_i, \alpha_k^{(c)})}{\sum_{q=1}^K \pi_q^{(c)} f(x_i, \alpha_q^{(c)})}
$$

▶ Etape E (Maximisation): On calcule les proportions des differentes classes

$$
\pi_k^{(c+1)} = \frac{1}{n} \sum_{i=1}^n t_{ik}^{(c)}
$$

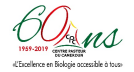

## <span id="page-30-0"></span>Choix du modèle et du nombre de classes

#### **OBJECTIFS**

- l'adequation du modèle aux données
- ▶ Obtenir la meilleure partition des données

Soit M la famille de modèles selectionnés. Cela revient à trouver le meilleur coupe  $(M, K)$  ou  $M \in \mathcal{M}$  et  $1 \leq K \leq K_{max}$  avec  $K_{max} = n^{0.3}$ .

### CRITÈRES DE SÉLECTION

 $I$  AIC(M, K) =  $log(g(x|M, K, θ^*))$  +  $η<sub>M,K</sub>$  ou  $η<sub>M,K</sub>$  est le nombre de paramètres libres du modèle (M*,* K)

▶ 
$$
BIC(M, K) = -log(g(x|M, K, \theta^*)) - \frac{\eta_{M,K}}{2} log(n)
$$

$$
ICL(M, K) = BIC(M, K) + \sum_{i=1}^{n} \sum_{k=1}^{K} \hat{z}_{ik} \log(t_{ik})
$$

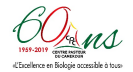